# Foundations of Computer Science Lecture #3: Lists

Anil Madhavapeddy 2022-2023

avsm2@cam.ac.uk

## Warm-Up

**Question 1:** What does this return?

In: 3 + -0.2;

Out: Error: This expression has type float but an expression was expected of type int
Line 1, characters 2-3: Hint: Did you mean to use `+.'?

**Question 2:** What is the complexity of matrix addition, given a square matrix of size *n*?

 $O(n^2)$ 

**Question 3:** What do we call a function whose computation does not nest?

Iterative or tail-recursive

### Warm-Up

Question 4: What is the time/space complexity of sillySum?

```
let rec sillySum n =
   if n = 0 then
    0
   else
    n + (sillySum (n - 1) + sillySum (n - 1)) / 2
```

Time complexity is  $O(2^n)$ 

Space complexity is O(n)

Consider the space usage as a sequential execution

## Lists

- A list is a finite sequence of elements
- The elements may have any type
- All elements must have same type

```
[3; 5; 9] : int list
[[3.1]; []; [5.7; -0.6]] : (float list) list
```

#### Lists

```
In[1]: let it = [3; 5; 9];;
Out[1]: val it : int list = [3; 5; 9]

In[2]: it @ [2; 10];;
Out[2]: - : int list = [3; 5; 9; 2; 10]

reverse
In[3]: List.rev [(1, "one"); (2, "two")];;
Out[3]: - : (int * string) list = [(2, "two"); (1, "one")]
```

We build a list using two primitives

 $[\ ]$ 

::

The list [3; 5; 9] is constructed as:

```
9::[] = [9]
5::[9] = [5; 9]
3::[5; 9] = [3; 5; 9]
```

The two kinds of list

[] is the empty list

x::l is the list with head x and tail l

#### List notation

$$[x_1; x_2; \dots; x_n] \equiv x_1 :: \underbrace{(x_2 :: \dots (x_n :: []))}_{\text{head}}$$

a' :: a' list

head :: tail

Internally: linked structure

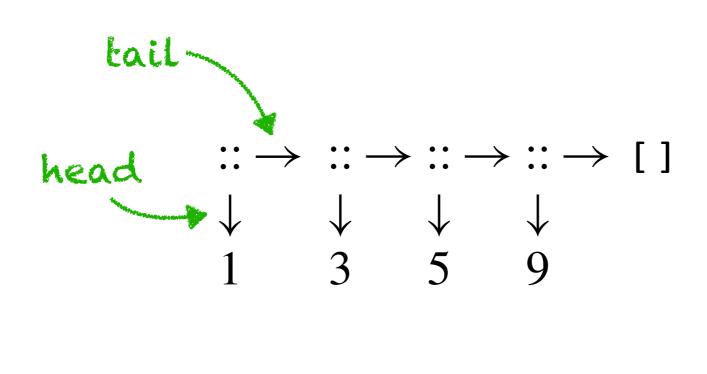

Note that :: is an O(1) operation

Taking a list's head or tail takes constant time

```
In: let rec up to m n =
         if m > n then []
         else
          m :: up_to (m + 1) n;;
Out: val up to : int -> int -> int list = <fun>
In: up to 2 5;;
Out: - : int list = [2; 3; 4; 5]
```

#### Getting at the Head and Tail

```
In:
      let hd (x::) = x;;
Out:
      Warning 8: this pattern-matching is not exhaustive.
      Here is an example of a case that is not matched:
      val hd : 'a list -> 'a = <fun>
 In: List.tl [7; 6; 5];;
Out: - : int list = [6; 5]
                              pattern-matching:
 In: let null = function
                                   ____1st case
      | [] -> true
                                      2nd case
       :: -> false;;
Out: val null: 'a list -> bool = <fun>
```

#### Getting at the Head and Tail

Note that these three functions are polymorphic

```
null : 'a list -> bool
```

hd : 'a list -> 'a

tl : 'a list -> 'a list

is a list empty?

head of a non-empty list

tail of a non-empty list

alpha type: type variable

#### Computing the Length of a List

```
In: let rec nlength = function
      Out: val nlength : 'a list -> int = <fun>
nlength [3; 5; 9] is constructed as:
nlength [a; b; c] \Rightarrow 1 + nlength [b; c]
                   \Rightarrow 1 + (1 + nlength [c])
                   \Rightarrow 1 + (1 + (1 + nlength []))
                   \Rightarrow 1 + (1 + (1 + 0)
                                              base case!
```

#### Efficiently Computing the Length of a List

```
In: let rec addlen = function
                                           accumulator
       (n,[]) -> n (
(n,_::xs) -> addlen (n + 1, xs);;
Out: val addlen : int * 'a list -> int = <fun>
     addlen(0,[a; b; c]) \Rightarrow addlen (1,[b; c])
                             \Rightarrow addlen (2,[c])
                             ⇒ addlen (3,[]) base case!
                              \Rightarrow 3
```

#### Efficiently Computing the Length of a List

```
In: let length xs = addlen (0, xs);;
```

Out: val length : 'a list -> int = <fun>

#### Append: List Concatenation

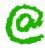

In: let rec append = function

```
| ([], ys) -> ys
| (x::xs, ys) -> x :: append (xs, ys)
Out: val append : 'a list * 'a list -> 'a list = <fun>
append([1; 2; 3],[4])\Rightarrow 1 :: append ([2; 3],[4])
                           \Rightarrow 1 :: (2 :: append ([3],[4]))
                           \Rightarrow 1 :: (2 :: (3 :: append ([],[4])))
                           \Rightarrow 1 :: (2 :: (3 :: [4])) base case!
                           \Rightarrow [1; 2; 3; 4]
```

#### Reversing a List in $O(n^2)$

```
In: let rec nrev = function
           | [] -> []
          | x::xs -> (nrev xs) @ [x];;
  Out: val nrev : 'a list -> 'a list = <fun>
nrev [a; b; c] ⇒ nrev [b; c] @ [a]
                 \Rightarrow (nrev [c] @ [b]) @ [a] base case: [] is tail!
                 ⇒ ((nrev [] @ [c]) @ [b]) @ [a]
                 \Rightarrow ([] @ [c]) @ [b]) @ [a] \Rightarrow ... \Rightarrow [c; b; a]
```

#### Reversing a List in $O(n^2)$

```
In: let rec nrev = function
          | [] -> []
          | x::xs -> (nrev xs) @ [x];;
  Out: val nrev : 'a list -> 'a list = <fun>
nrev [a; b; c] ⇒ nrev [b; c] @ [a]
                ⇒ (nrev [c] @ [b]) @ [a]
                ⇒ ((nrev [] @ [c]) @ [b]) @ [a]
                \Rightarrow ([] @ [c]) @ [b]) @ [a] \Rightarrow ... \Rightarrow [c; b; a]
                        +2 +3
```

Recall: append is O(n), and we have n(n+1) / 2 conses, which is O(n<sup>2</sup>)

#### Reversing a List in O(n)

```
In: let rec rev_app = function
                                         accumulator
       ([], ys) -> ys
       (x::xs, ys) -> rev app (xs, x::ys);;
Out: val rev_app : 'a list * 'a list -> 'a list = <fun>
     rev_app ([a; b; c], []) ⇒ rev_app ([b; c], [a])
                            ⇒ rev_app ([c], [b; a])
                            ⇒ rev app ([], [c; b; a])
                            \Rightarrow [c; b; a]
```

What is the time complexity of this function?

#### Reversing a List in O(n)

```
In: let rev xs = rev_app (xs, [])
Out: val rev : 'a list -> 'a list = <fun>
```

#### Lists, Strings, and Characters

character constants 'A' '"' ...

string constants "" "B" "Oh, no!" ...

String.length s number of chars in string s

 $s_1 \hat{s}_2$  concatenation of strings  $s_1$  and  $s_2$ 

#### Also:

The operators < <= >>= work for strings and yield lexicographic order

In: 'a' < 'b';;

Out: - : bool = true